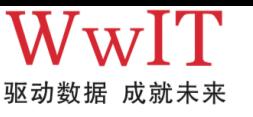

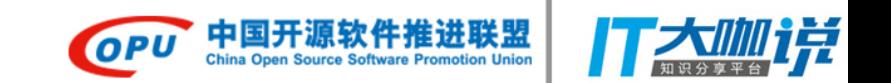

## 解读EXPLAIN执行计划

朱贤文 成都文武信息技术有限公司

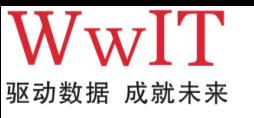

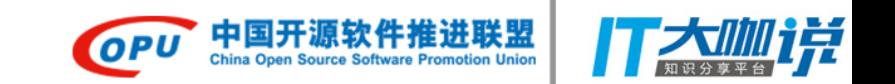

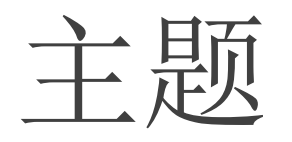

公司介绍 获取执行计划 基本内容解读 理解常见的操作 书写高性能SQL 有问必答

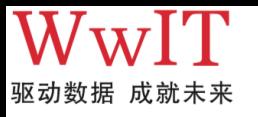

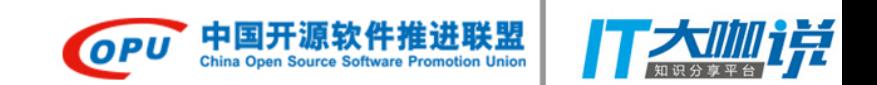

关于文武信息技术

□成立于2014年6月, 天府软件园B区7栋611 专注于高性能数据库的研发、销售和服务

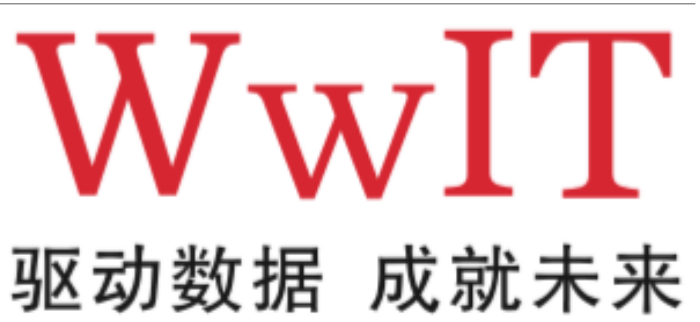

国内提供PostgreSQL数据库商业支持和服务的专业厂商 服务的客户涉及银行,金融,通信,生产制造,互联网等行业

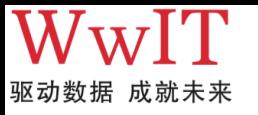

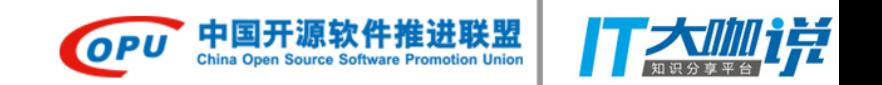

获取执行计划

**EXPLAIN** SELECT \* FROM tenk1 WHERE unique1 < 100;

## QUERY PLAN

--------------------------------------------------------------------- Bitmap Heap Scan on tenk1 (cost=5.07..229.20 rows=101 width=244) Recheck Cond: (unique1 < 100)

-> Bitmap Index Scan on tenk1\_unique1 (cost=0.00..5.04 rows=101 width=0) Index Cond: (unique1 < 100)

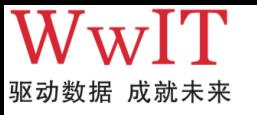

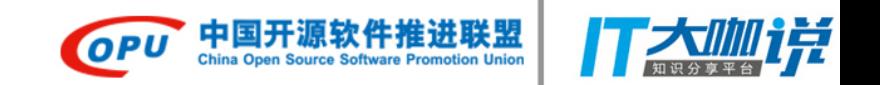

获取执行计划

**EXPLAIN** SELECT \* FROM tenk1 WHERE unique1 < 100;

**EXPLAIN analyze**SELECT \* FROM tenk1 WHERE unique1 < 100;

**EXPLAIN** update xxxxx;

**EXPLAIN** insert xxxxx;

**EXPLAIN** delete xxxxx;

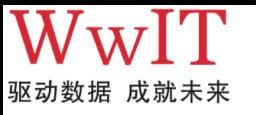

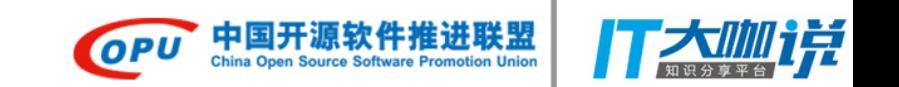

执行计划

QUERY PLAN

---------------------------------------------------------------------

**Bitmap Heap Scan on tenk1 (cost=5.07..229.20 rows=101 width=244)**  Recheck Cond: (unique1 < 100)

**->** Bitmap Index Scan on tenk1\_unique1 (cost=0.00..5.04 rows=101 width=0) Index Cond: (unique1 < 100)

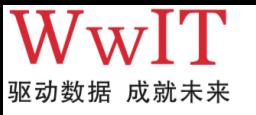

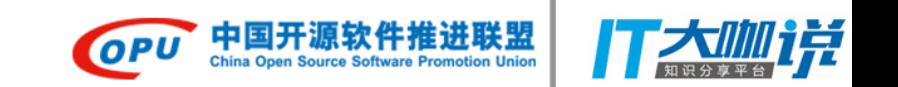

执行计划

QUERY PLAN

---------------------------------------------------------------------

Bitmap Heap Scan on tenk1 (**cost=5.07..229.20 rows=101 width=244**) Recheck Cond: (unique1 < 100)

-> Bitmap Index Scan on tenk1\_unique1 (**cost=0.00..5.04 rows=101 width=0**) Index Cond: (unique1 < 100)

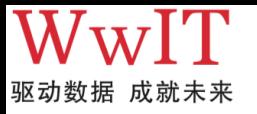

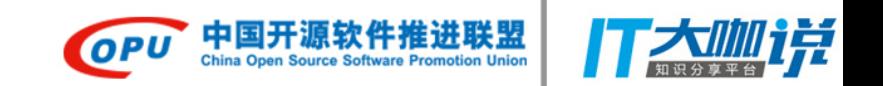

执行计划

**explain** analyze **select** \* **from** t **limit** 100;

QUERY PLAN

**Limit** (cost=0.00..9.33 **rows**=100 width=608) (actual **time**=0.008..0.152 **rows**=100 loops=1)

-> Seq Scan **on** t (cost=0.00..93333.86 **rows**=999986 width=608) (actual **time**=0.007..0.133 **rows**=100 loops=1) Total runtime: 0.181 ms (3 **rows**)

*----------------------------------------------------------------------------------------------------*

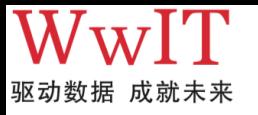

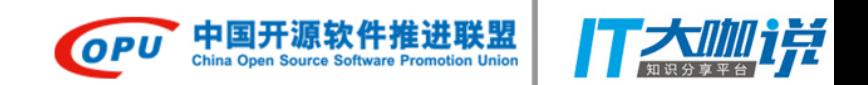

执行计划

**explain select \* from test where id = 50;**  QUERY PLAN ----------------------------------------------------------------------- Index Scan using test\_pkey on test (cost=0.28..8.29 rows=1 width=36) Index Cond: (id = 50)

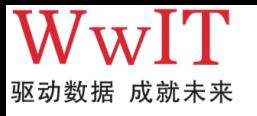

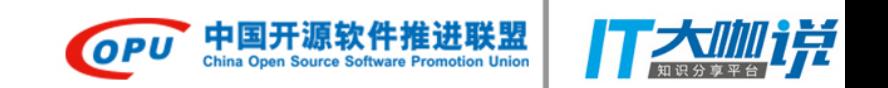

执行计划

```
#disable index scan
explain select * from test where id = 50; 
QUERY PLAN
------------------------------------------------------------------------
Bitmap Heap Scan on test (cost=4.28..8.30 rows=1 width=13) 
    Recheck Cond: (id = 50) 
    -> Bitmap Index Scan on test_pkey (cost=0.00..4.28 rows=1 width=0) 
        Index Cond: (id = 50)
```
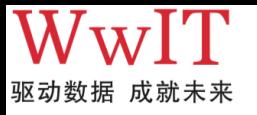

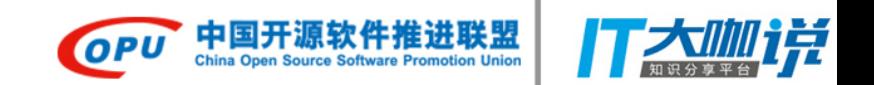

执行计划

**#disable index scan and bitmap scan explain select \* from test where id = 50; QUERY PLAN ------------------------------------------------------ Seq Scan on test (cost=0.00..18.50 rows=1 width=13) Filter: (id = 50)**

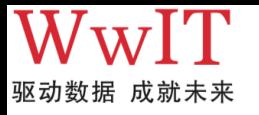

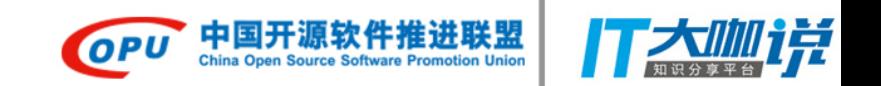

执行计划

**Index Scan using test\_pkey** on test (cost=0.28..8.29 rows=1 width=36)

**Bitmap Heap Scan** on test (cost=4.28..8.30 rows=1 width=13)

**Seq Scan** on test (cost=0.00..18.50 rows=1 width=13)

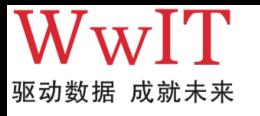

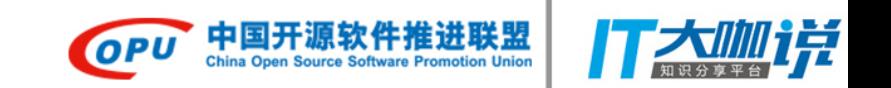

## 执行计划

Nested Loop (cost=0.00..10715.90 rows=26284 width=4449) (actual time=0.054..291.131 rows=26284 loops=1)

-> Index Scan using books\_index\_title on books (cost=0.00..3306.28 rows=26284 width=3357) (actual time=0.033..50.773 rows=26284 loops=1)

-> Index Scan using categories pkey on categories (cost=0.00..0.27 rows=1 width=1092) (actual time=0.002..0.003 rows=1 **loops=26284**)

Index Cond: (categories.id = books.category\_id) Total runtime: 312.212 ms

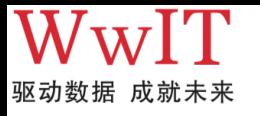

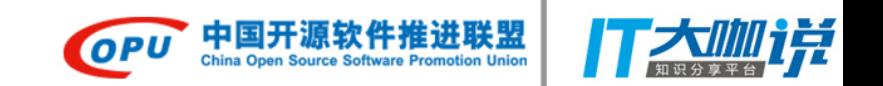

执行计划 seq scan

**explain** analyze **select** \* **from** pg\_class;

QUERY PLAN

Seq Scan **on** pg\_class (cost=0.00..10.92 **rows**=292 width=202) (actual **time**=0.009..0.049 **rows**=295 loops=1)

**explain** analyze **select** \* **from** pg\_class **limit** 2;

QUERY PLAN

**Limit** (cost=0.00..0.07 **rows**=2 width=202) (actual **time**=0.014..0.014 **rows**=2 loops=1)

*----------------------------------------------------------------------------------------------------*

*----------------------------------------------------------------------------------------------------*

-> Seq Scan **on** pg\_class (cost=0.00..10.92 **rows**=292 width=202) (actual **time**=0.009..0.009 **rows**=2 loops=1)

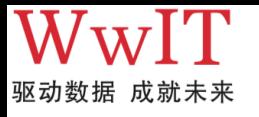

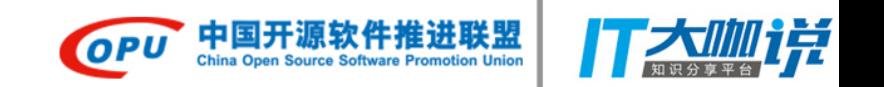

执行计划 index scan

**explain** analyze **select** \* **from** pg\_class **where** oid = 1247;

QUERY PLAN

**Index** Scan **using** pg\_class\_oid\_index **on** pg\_class (cost=0.15..8.17 **rows**=1 width=202) (actual **time**=0.007..0.007 **rows**=1 loops=1) **Index** Cond: (oid = 1247::oid)

**explain** analyze **select** \* **from** pg\_class **order by** oid **limit** 10; QUERY PLAN

**Limit** (cost=0.15..1.67 **rows**=10 width=206) (actual **time**=0.017..0.029 **rows**=10 loops=1) -> **Index** Scan **using** pg\_class\_oid\_index **on** pg\_class (cost=0.15..44.53 **rows**=292 width=206) (actual **time**=0.014..0.026 **rows**=10 loops=1)

*----------------------------------------------------------------------------------------------------*

*----------------------------------------------------------------------------------------------------*

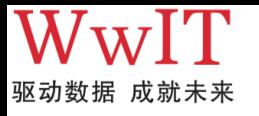

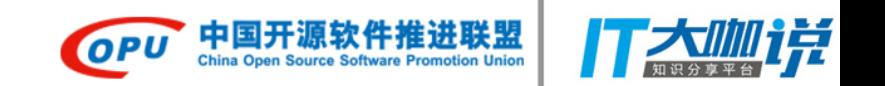

执行计划Index Scan

**explain** analyze **select** id **from** test **order by** id **asc limit** 10; QUERY PLAN

**Limit** (cost=0.29..0.55 **rows**=10 width=4) (actual **time**=0.039..0.042 **rows**=10 loops=1) -> **Index Only** Scan **using** test\_pkey **on** test (cost=0.29..2604.29 **rows**=100000 width=4) (actual **time**=0.036..0.038 **rows**=10 loops=1) Heap Fetches: 0

*----------------------------------------------------------------------------------------------------*

**explain** analyze **select** \* **from** pg\_class **where** oid < 1247 **order by** oid **desc limit** 10; QUERY PLAN

**Limit** (cost=0.15..4.03 **rows**=10 width=206) (actual **time**=0.012..0.026 **rows**=10 loops=1) -> **Index** Scan Backward **using** pg\_class\_oid\_index **on** pg\_class (cost=0.15..37.84 **rows**=97 width=206) (actual **time**=0.009..0.022 **rows**=10 loops=1) **Index** Cond: (oid < 1247::oid)

*----------------------------------------------------------------------------------------------------*

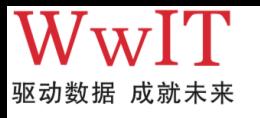

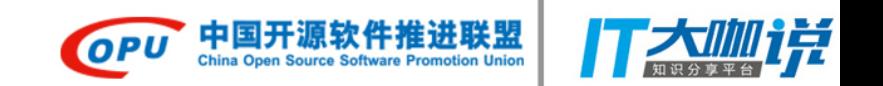

执行计划bitmap scan

*----------------------------------------------------------------------------------------------------*

**explain** analyze **select** \* **from** test **where** i < 100000;

QUERY PLAN

Bitmap Heap Scan **on** test (cost=4.37..39.99 **rows**=10 width=8) (actual **time**=0.025..0.110 **rows**=13 loops=1) Recheck Cond: (i < 100000)

-> Bitmap **Index** Scan **on** i1 (cost=0.00..4.37 **rows**=10 width=0) (actual **time**=0.013..0.013 **rows**=13 loops=1) **Index** Cond: (i < 100000)

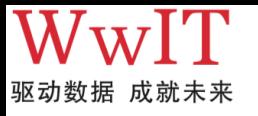

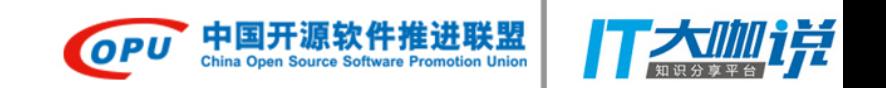

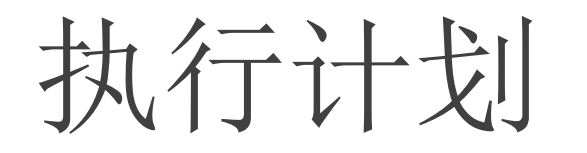

**explain** analyze **select** \* **from** test **where** i < 5000000 **or** i > 950000000;

QUERY PLAN

*----------------------------------------------------------------------------------------------------* Bitmap Heap Scan **on** test (cost=107.36..630.60 **rows**=5323 width=8) (actual **time**=1.023..4.353 **rows**=5386

loops=1)

Recheck Cond: ((i < 5000000) **OR** (i > 950000000))

-> BitmapOr (cost=107.36..107.36 **rows**=5349 width=0) (actual **time**=0.922..0.922 **rows**=0 loops=1)

-> Bitmap **Index** Scan **on** i1 (cost=0.00..12.25 **rows**=527 width=0) (actual **time**=0.120..0.120 **rows**=491 loops=1) **Index** Cond: (i < 5000000)

-> Bitmap **Index** Scan **on** i1 (cost=0.00..92.46 **rows**=4822 width=0) (actual **time**=0.799..0.799 **rows**=4895 loops=1) **Index** Cond: (i > 950000000)

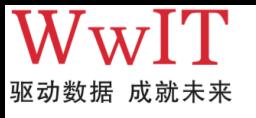

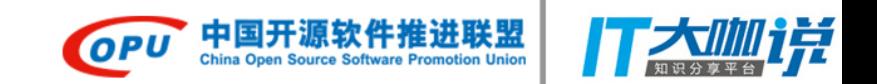

执行计划

- **Function Scan**
- **Sort**
- **Limit**
- **HashAggregate**
- **Hash Join / Hash**
- **Nested Loop**
- **Merge Join**
- Hash Left Join
- Hash Right Join
- Merge Left Join
- Merge Right Join
- Nested Loop Left Join

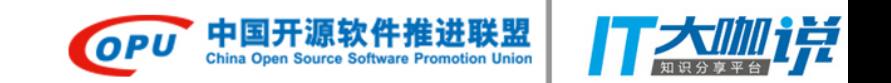

WwIT 驱动数据 成就未来